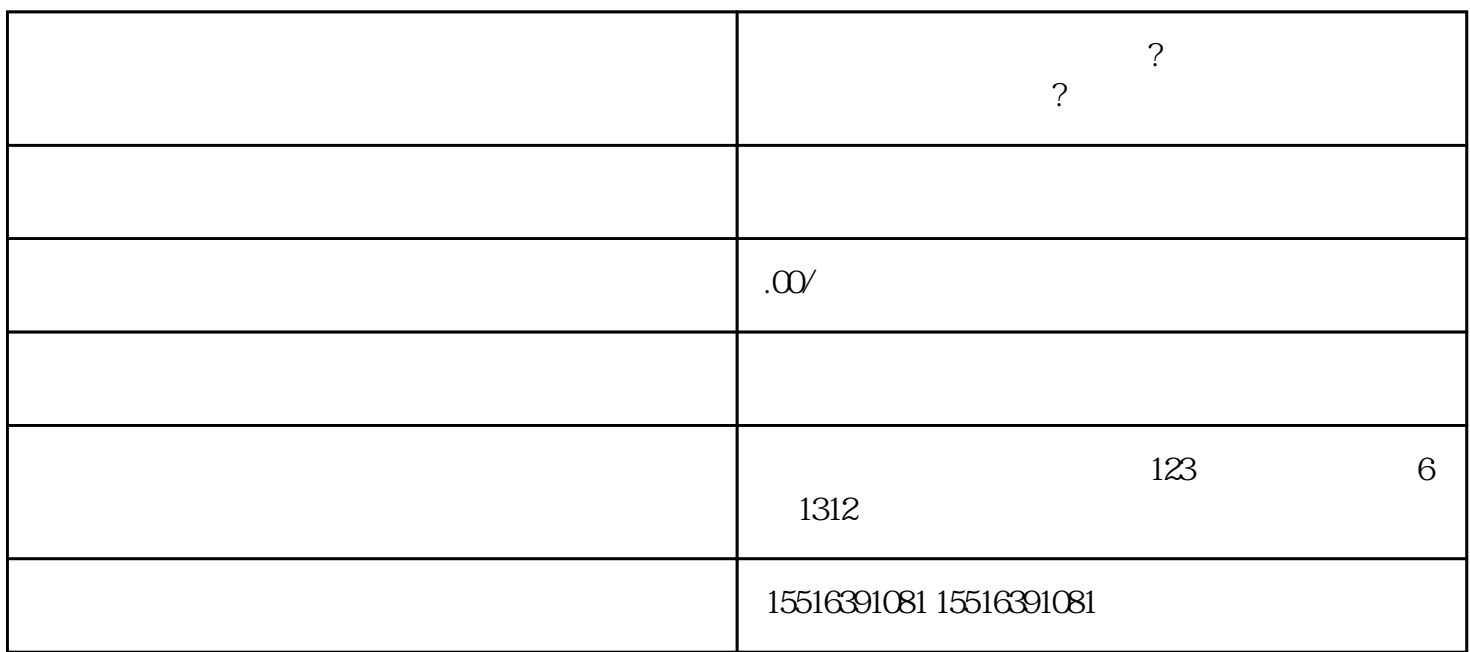

 $\ast$ 

 $\alpha$  and  $\alpha$  and  $\beta$  and  $\beta$ 

**?**<br>?

快手保健品快分销怎么开通? 保健品,膳食补充入驻快分销如何操作?

, and the logostic state  $\log$ 

 $\overline{3}$ 

 $\overline{c}$ 

1.  $\blacksquare$ 

 $\overline{4}$ 

 $\overline{5}$